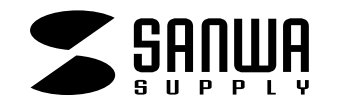

## **CPU**

**SW-CPU4N**

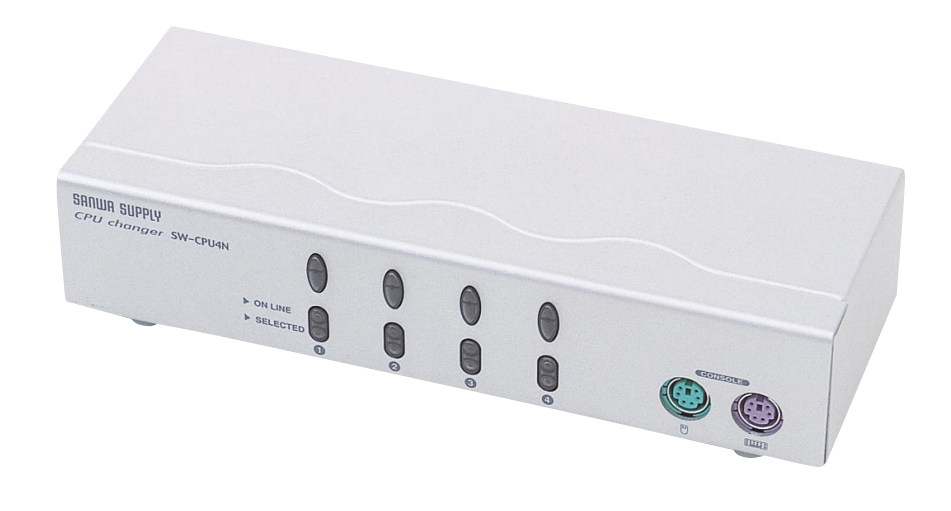

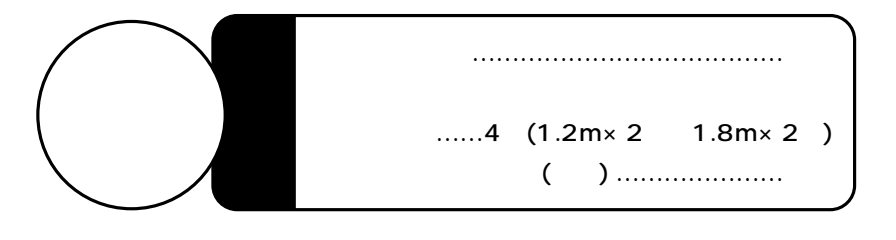

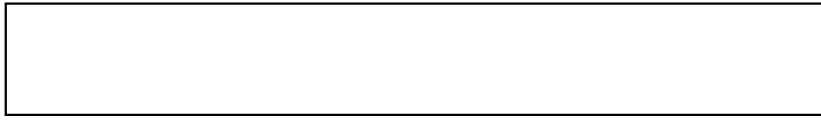

## サンワサプライ株式会社

 $\cdots$ CPU SW-CPU4N( ) 1 and the set of the set of the set of the set of the set of the set of the set of the set of the set of the s

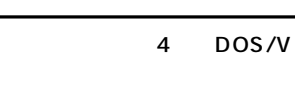

 $\sim$  2

**IBM DEIL** 

1920×1440

ON/OFF

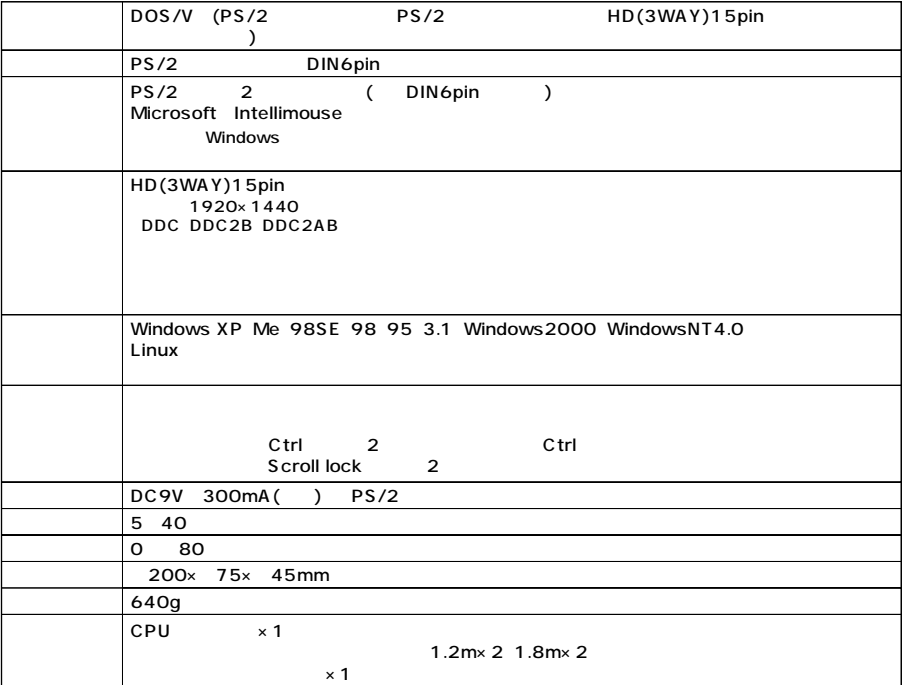

OFF

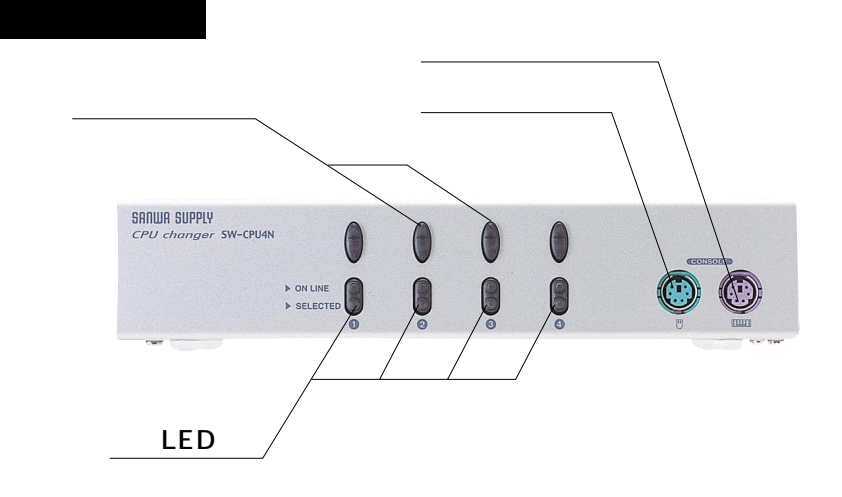

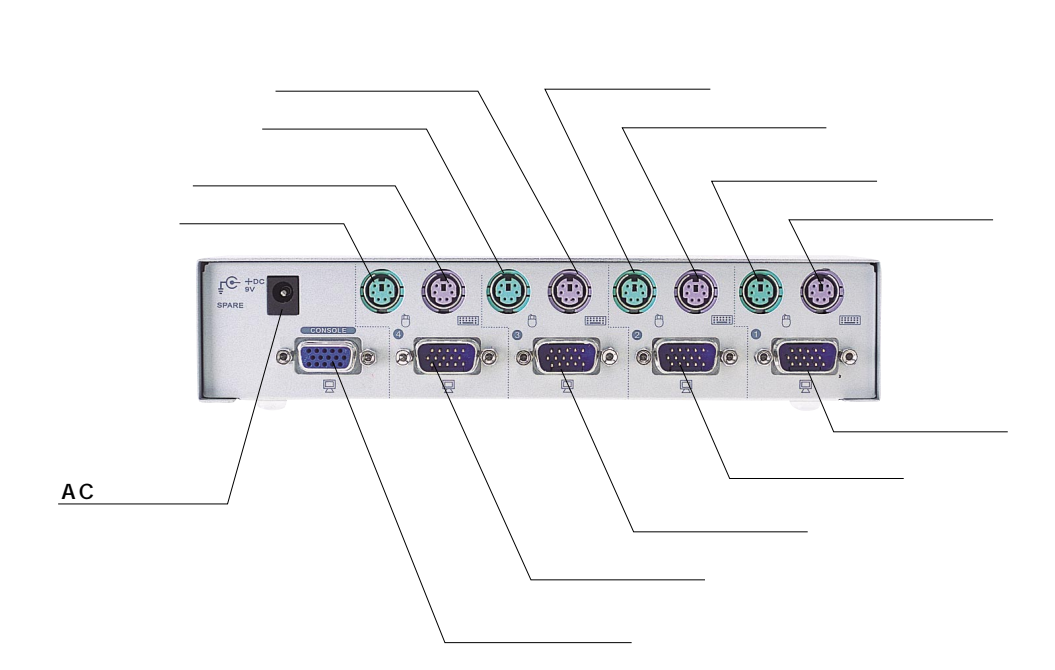

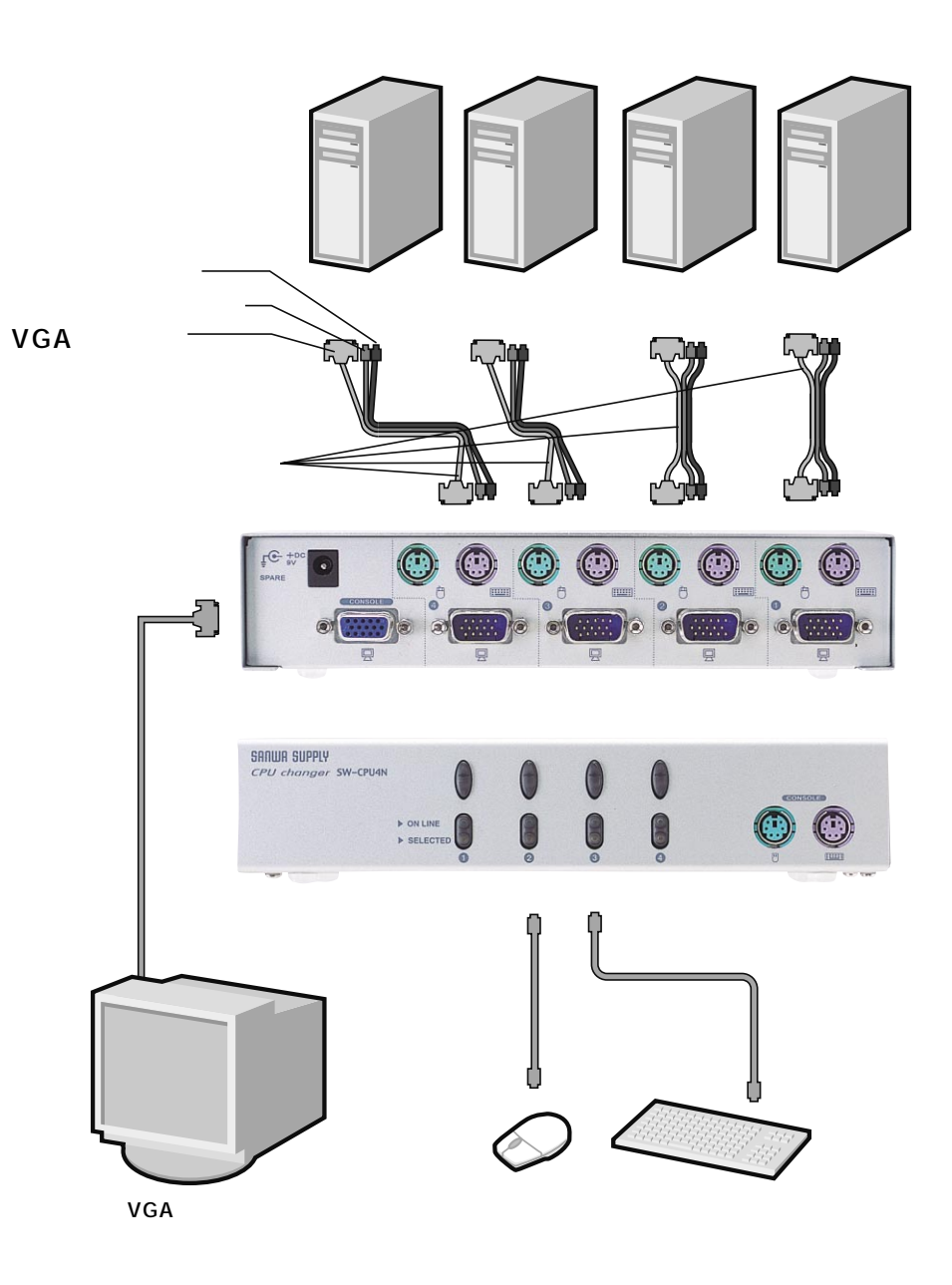

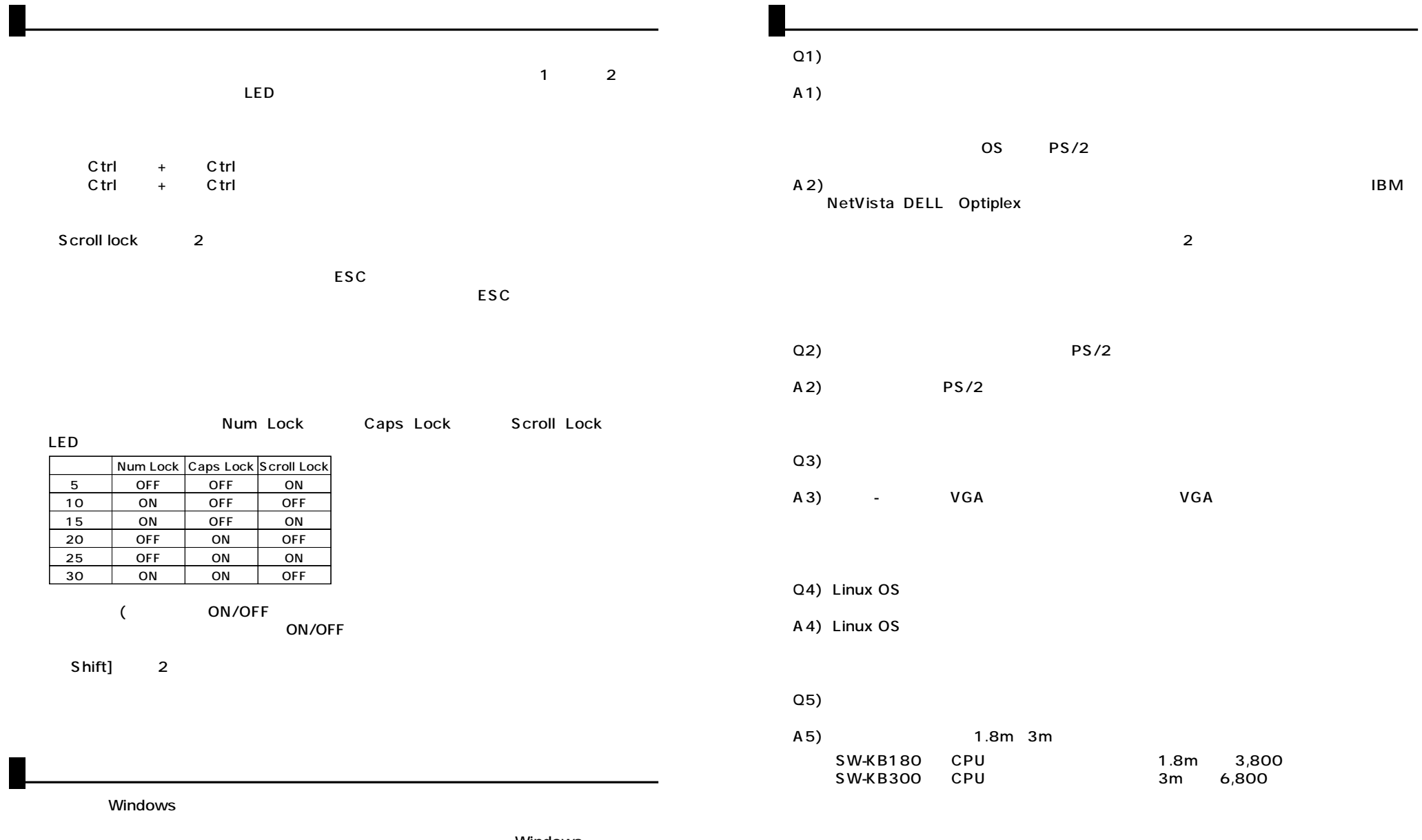

Windows

 $($